$\mathcal{A}$  and  $\mathcal{A}$  and  $\mathcal{A}$  are the set of the set of the set of the set of the set of the set of the set of the set of the set of the set of the set of the set of the set of the set of the set of the set of the se 23.03.18 10:51 -

## **Завдання 1**

http://codeforces.com/problemset/problem/550/A

**Два підрядка**

Дано рядок s. Потрібно визначити, чи існують в цьому рядку s два підрядка, якы не пертинаються "AB" і "BA" (ланцюжків можуть йти в будь-якому порядку).

Вхідні дані

На вхід подається рядок s довжиною від 1 до 105 символів, що складається з великих літер латинського алфавіту.

Вихідні дані

Виведіть "YES" (без лапок), якщо рядок s містить дві непересічні підрядка "AB" і "BA", і "NO" інакше

**Завдання 2**

https://www.e-olymp.com/uk/problems/2669

## **Поворот**

Добавил(а) Administrator 23.03.18 10:51 -

Задано масив**n**×**m**. Потрібно повернути його за годинниковою стрілкою на**90**градусів.

**Вхідні дані**

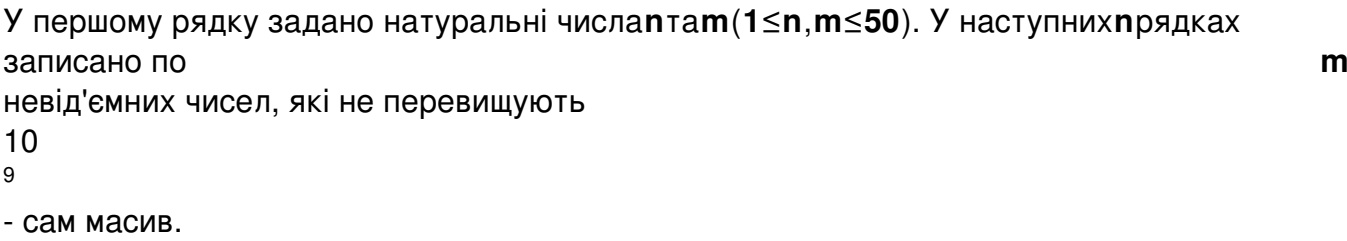

**Вихідні дані**

Виведіть перевернутий масив у форматі вхідних даних.

Ліміт часу1секунда

Добавил(а) Administrator 23.03.18 10:51 -

Ліміт використання пам'яті64MiB

## **Вхідні дані #1**

3 4

1 2 3 4

5 6 7 8

9 10 11 12

**Вихідні дані #1**

4 3

9 5 1

 $\mathcal{A}$  and  $\mathcal{A}$  and  $\mathcal{A}$  are the set of the set of the set of the set of the set of the set of the set of the set of the set of the set of the set of the set of the set of the set of the set of the set of the se 23.03.18 10:51 -

12 8 4

 10 6 2 11 7 3

 **Завдання 3 (** http://kpi-open.org/tasks/ **)**

**Недобросовісний МЕНЕДЖЕР**

Менеджер транспортної компанії таємно співпрацює з постачальником палива і зацікавлений в максимальному його витраті. Як йому скласти маршрутну карту відвідування вантажівкою N міст, розташованих уздовж однієї траси на однаковій відстані одне від одної, таким чином, щоб витрата палива був найбільшим?

Формат вхідного файлу

Добавил(а) Administrator 23.03.18 10:51 -

Вхідний файл складається з одного рядка, що містить три цілих числа, відокремлених один від одного пробілом: N - кількість міст (10 <= N <= 25000), D - відстань між містами, F - витрата палива на одиницю шляху.

Формат вихідного файлу

Вихідний файл складається з одного рядка, що містить ціле число, рівне витраті палива.

Введення

Виведення

 $1215$ 

125 5 10

 $\mathcal{A}$  and  $\mathcal{A}$  and  $\mathcal{A}$  are the set of the set of the set of the set of the set of the set of the set of the set of the set of the set of the set of the set of the set of the set of the set of the set of the se 23.03.18 10:51 -

325 5 1

https://www.e-olymp.com/uk/problems/7383

[https://www.e-olymp.com/uk/problems/7390](https://www.e-olymp.com/uk/problems/7383)

[https://www.e-olymp.com/uk/problems/7384](https://www.e-olymp.com/uk/problems/7390)

[https://www.e-olymp.com/uk/problems/7385](https://www.e-olymp.com/uk/problems/7384)

[https://www.e-olymp.com/uk/problems/7386](https://www.e-olymp.com/uk/problems/7385)

[https://www.e-olymp.com/uk/problems/7391](https://www.e-olymp.com/uk/problems/7386)